## **QGIS Application - Feature request #2033 SVG symbols should not have fill and outline options available**

*2009-10-26 02:21 PM - John Tull*

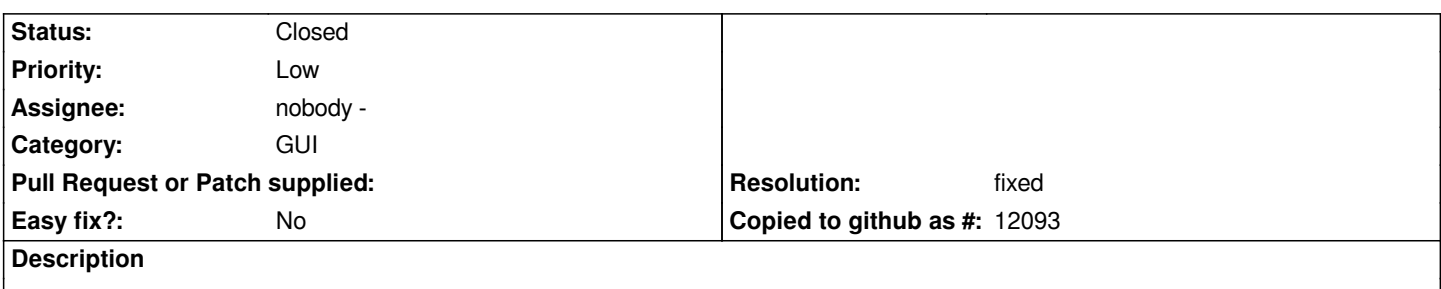

*When an svg symbol is selected, it is confusing to have options for color fill and outline. It would be more intuitive for the user to have the fill and outline options unavailable when using svg symbols. Perhaps these can be greyed out for symbols or classes that use svg symbols.*

## **History**

## **#1 - 2011-03-05 11:28 AM - John Tull**

*- Resolution set to fixed*

*- Status changed from Open to Closed*